# **Операционная система Cisco IOS: настройка, обновление, конфигурация, поиск неисправностей**

Программно-учебный модуль

# **[Демоверсия](https://elearning.academia-moscow.ru/shellserver?id=5006552&demo=1)**

## **Структура курса:**

## **Информация для пользователей**

#### Сведения об электронном издании

- О программно-учебном модуле

## **Теоретические материалы**

# Введение

- Введение

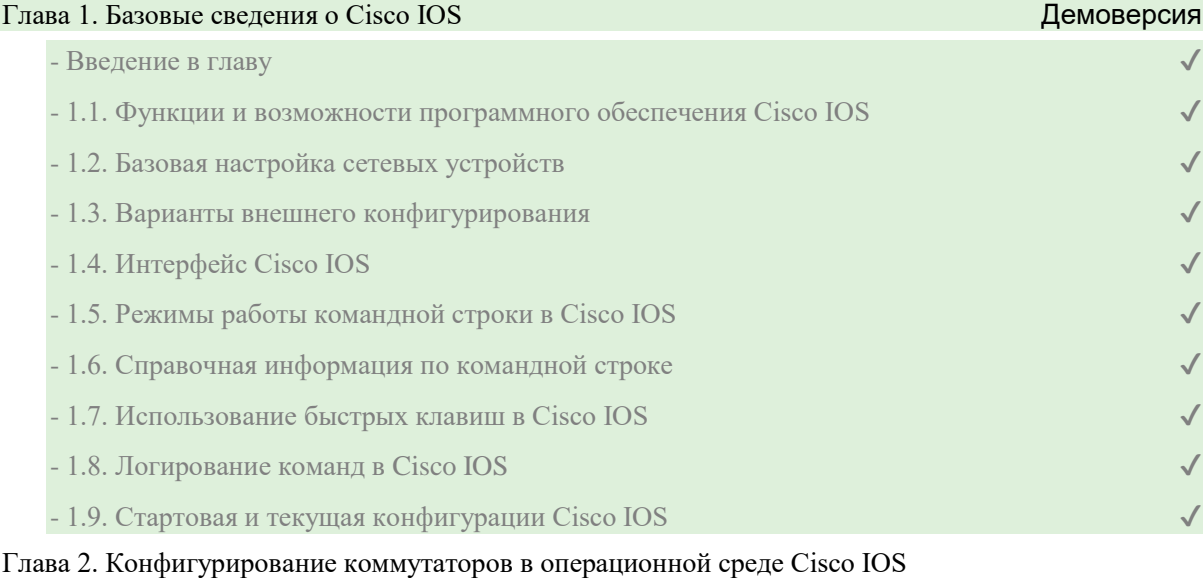

- Введение в главу

- 2.1. Основные сведения о коммутаторах под управлением Cisco IOS

- 2.2. Базовая настройка коммутатора

- 2.3. Настройка доступа к коммутатору по протоколам SSH и Telnet

- 2.4. Поиск неисправностей и устранение типовых ошибок при конфигурировании

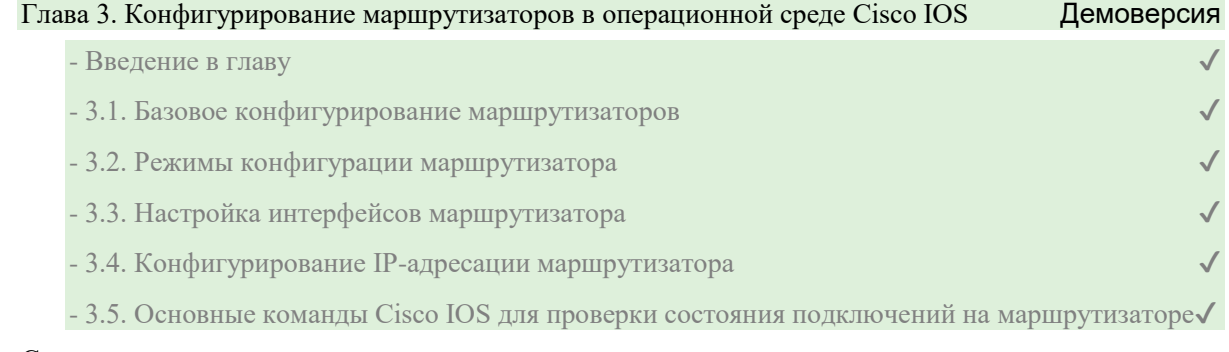

# Список литературы

- Список литературы

#### **Контрольно-оценочные средства**

## Задания. Операционная система Cisco IOS: настройка, обновление, конфигурация, поиск неисправностей

- Базовые сведения о Cisco IOS. Задание 1
- Базовые сведения о Cisco IOS. Задание 2
- Базовые сведения о Cisco IOS. Задание 3
- Базовые сведения о Cisco IOS. Задание 4
- Конфигурирование коммутаторов в операционной среде Cisco IOS. Задание 1
- Конфигурирование коммутаторов в операционной среде Cisco IOS. Задание 2
- Конфигурирование коммутаторов в операционной среде Cisco IOS. Задание 3
- Конфигурирование коммутаторов в операционной среде Cisco IOS. Задание 4
- Конфигурирование коммутаторов в операционной среде Cisco IOS. Задание 5
- Конфигурирование коммутаторов в операционной среде Cisco IOS. Задание 6
- Конфигурирование маршрутизаторов в операционной среде Cisco IOS. Задание 1
- Конфигурирование маршрутизаторов в операционной среде Cisco IOS. Задание 2
- Конфигурирование маршрутизаторов в операционной среде Cisco IOS. Задание 3
- Конфигурирование маршрутизаторов в операционной среде Cisco IOS. Задание 4
- Конфигурирование маршрутизаторов в операционной среде Cisco IOS. Задание 5
- Конфигурирование маршрутизаторов в операционной среде Cisco IOS. Задание 6